The book was found

## **Microsoft Visual Basic 6.0: Introduction To Programming High School Version**

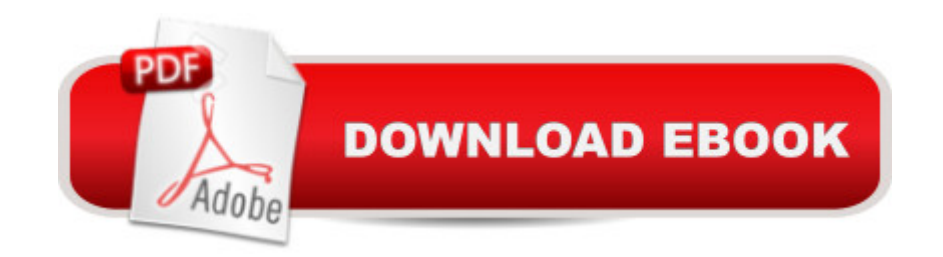

Book by Sprague, Michael

## **Book Information**

Paperback: 182 pages Publisher: Thomson Learning (F); Workbook edition (June 2000) Language: English ISBN-10: 0538689161 ISBN-13: 978-0538689168 Product Dimensions: 0.5 x 8.2 x 10.5 inches Shipping Weight: 15.2 ounces Average Customer Review: Be the first to review this item Best Sellers Rank: #10,681,214 in Books (See Top 100 in Books) #80 in $\hat{A}$  Books > Teens > Education & Reference > Science & Technology > Computers > Programming #1982 in Books > Computers & Technology > Programming > Languages & Tools > Visual Basic #2316 in Books > Teens > Hobbies & Games

## Download to continue reading...

Microsoft Visual Basic 6.0: Introduction to Programming High School Version Programming [Distributed Applications with](http://ebookslight.com/en-us/read-book/l3eGz/microsoft-visual-basic-6-0-introduction-to-programming-high-school-version.pdf?r=0tM%2FVhl3s60h5iYB7ICwL6qayPCmRObW51tA3CoSwWs%3D) Com and Microsoft Visual Basic 6.0 (Programming/Visual Basic) Office 2016 For Beginners- The PERFECT Guide on Microsoft Office: Including Microsoft Excel Microsoft PowerPoint Microsoft Word Microsoft Access and more! Programming with Microsoft Visual Basic 2010 (VB.Net Programming) An Introduction to Programming Using Microsoft Visual Basic: Versions 5 and 6 Introduction to Computer Programming with Visual Basic 6 (Series in Programming and Development) Microsoft(r) Visual C++(r) .Net Step by Step--Version 2003 (Step by Step (Microsoft)) Inside Visual C++, Version 1.5 (Microsoft Programming Series) Microsoft Visual C++ Run Time Library Reference, Part 3 (Microsoft Visual C++ 5.0 Programmer's Reference Set) Visual Basic 4 Api How-To: The Definitive Guide to Using the Win32 Api With Visual Basic 4 Visual Basic in easy steps: Covers Visual Basic 2015 Visual Developer VBScript 2 & ActiveX Programming: Master the Art of Creating Interactive Web Pages with Visual Basic Script 2 and ActiveX Programming with Microsoft Visual Basic 2015 Programming with Microsoft Visual Basic 2012 Visual Basic 6 Object-Oriented Programming Gold Book: Everything You Need to Know About Microsoft's New ActiveX Release Active Visual Basic (Microsoft Programming Series) Programming the Microsoft Windows Driver Model (Microsoft Programming Series) Java: The Simple Guide to

Learn Java Programming In No Time (Programming,Database, Java for dummies, coding books, java programming) (HTML,Javascript,Programming,Developers,Coding,CSS,PHP) (Volume 2) An Introduction to Programming Using Visual Basic 2010, 8th Edition Introduction to Programming Using Visual Basic (10th Edition)